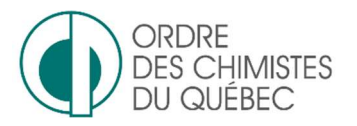

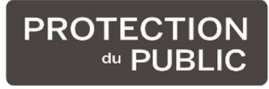

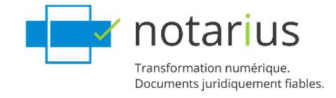

## 1.Webinaire / outils interactifs

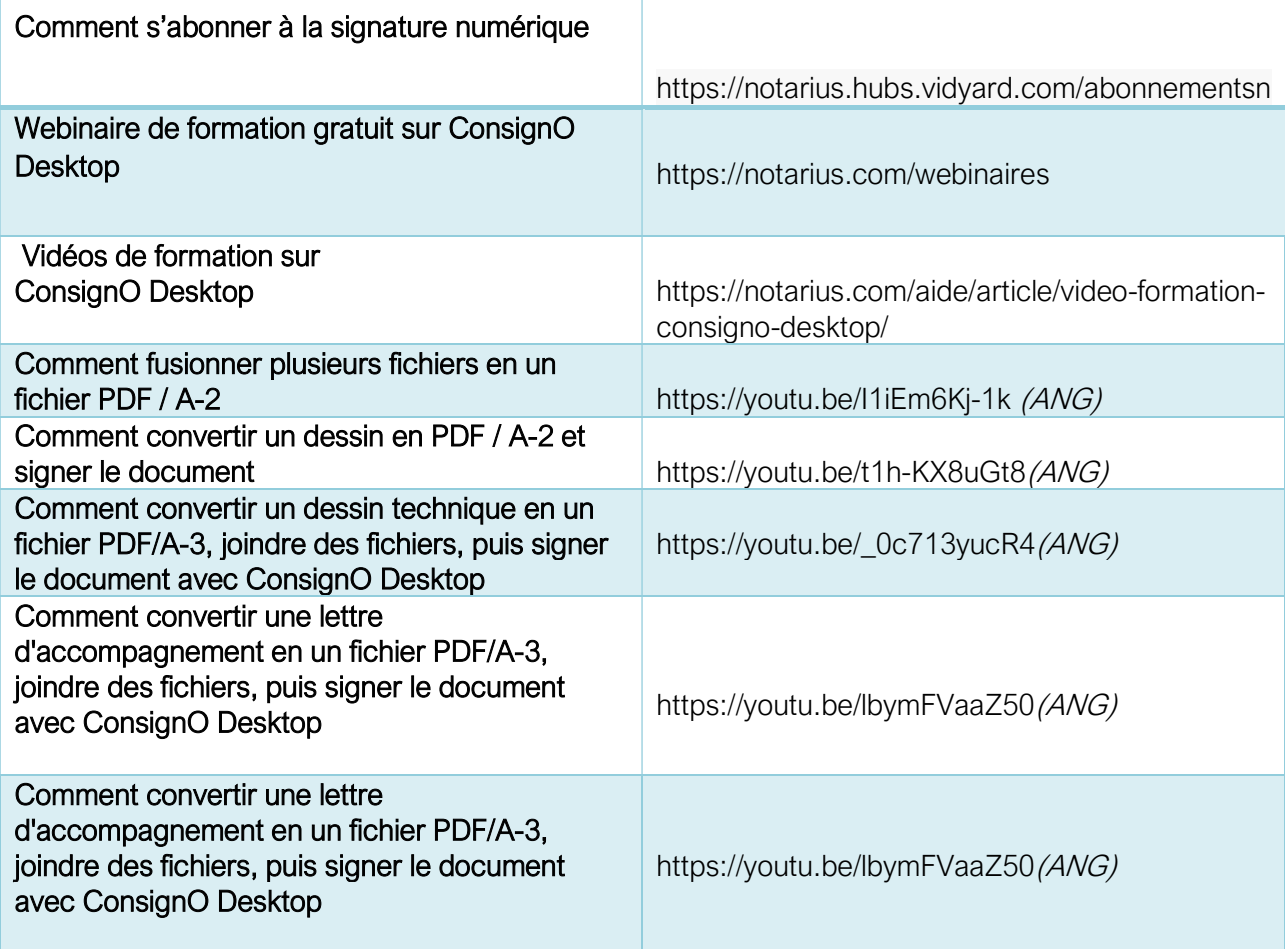

## 2. Signature numérique

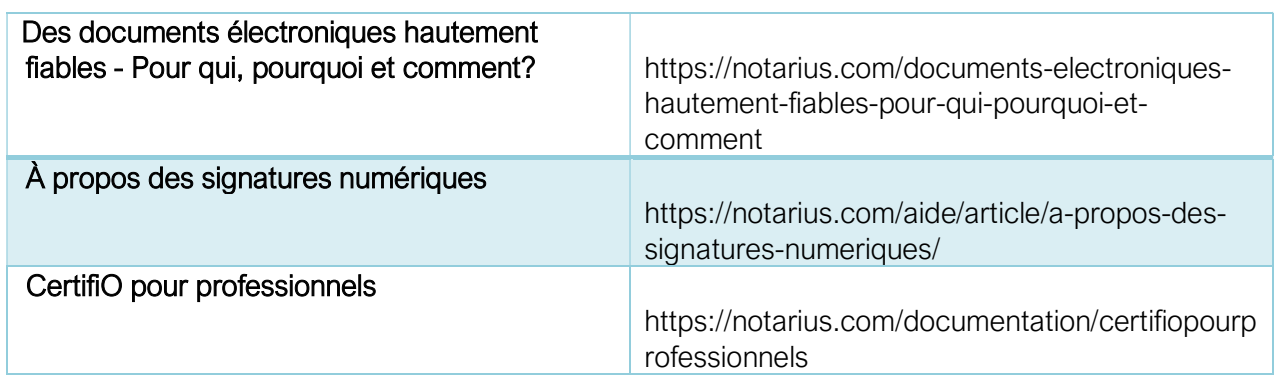

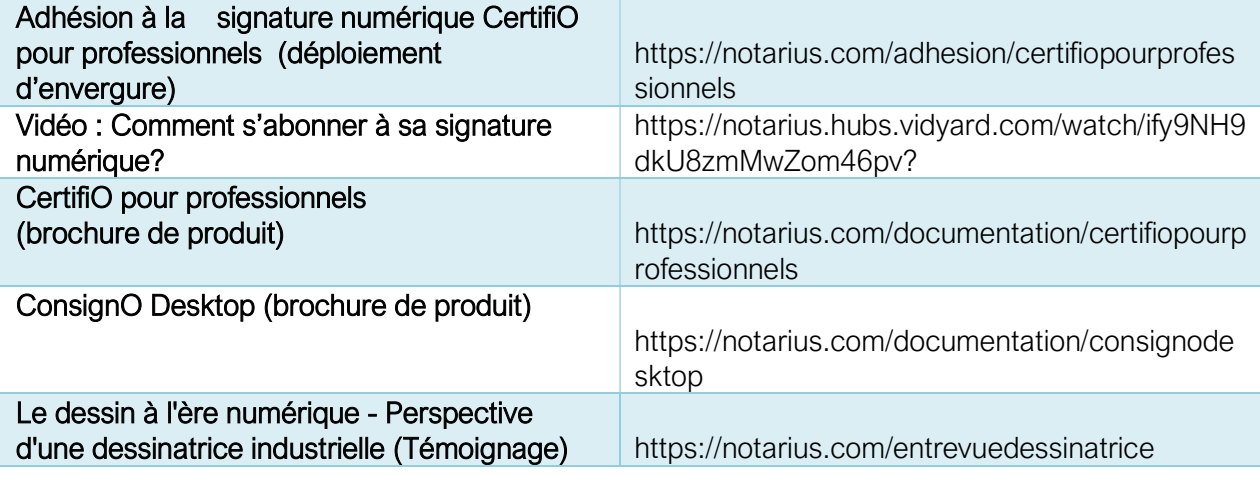

## 3. Support général

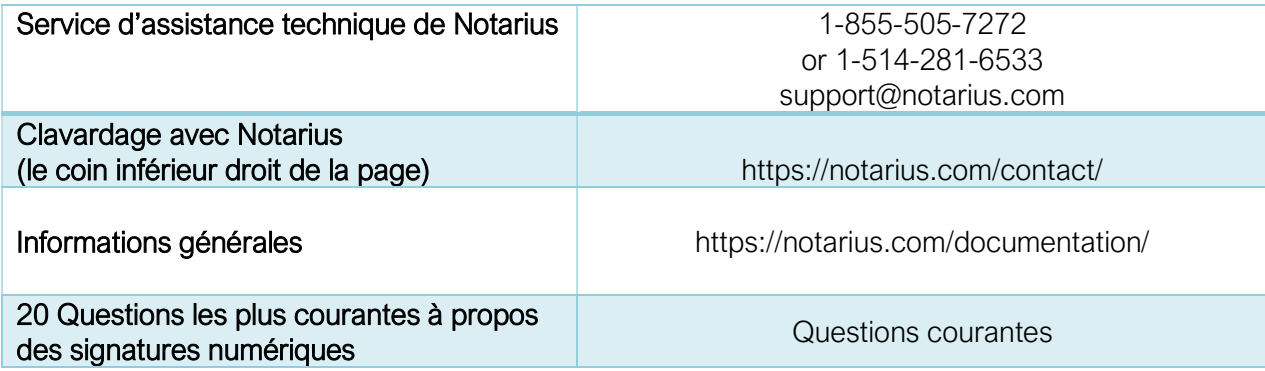